## **Scheda ICDL**

## **Allegare fotocopia doc. identità**

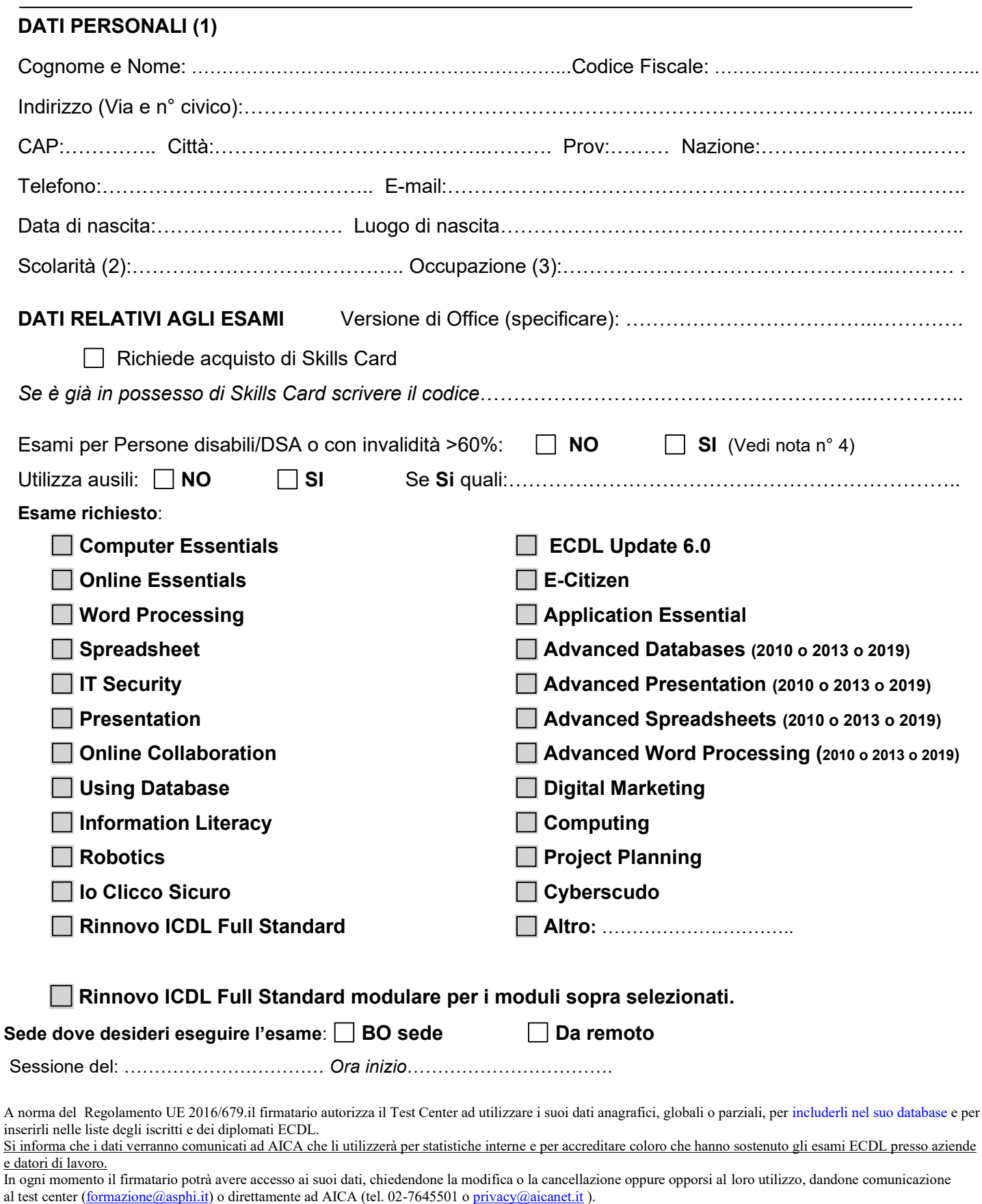

## **Note:**

**(1)** Questa parte della scheda deve essere riempita in ogni suo campo

**(2)** *Scolarità:* specificare Scuola dell'obbligo, Diplomato, Laureato, Altro

**(3)** *Occupazione:* specificare Studente, Lavoro dipendente, Lavoro autonomo, In cerca di occupazione, Pensionato, Casalinga, Altro (precisare)

**(4)** *Esami per disabili/DSA o con invalidità >60%:* occorre presentare un certificato che lo attesti.